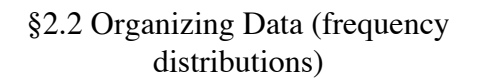

1

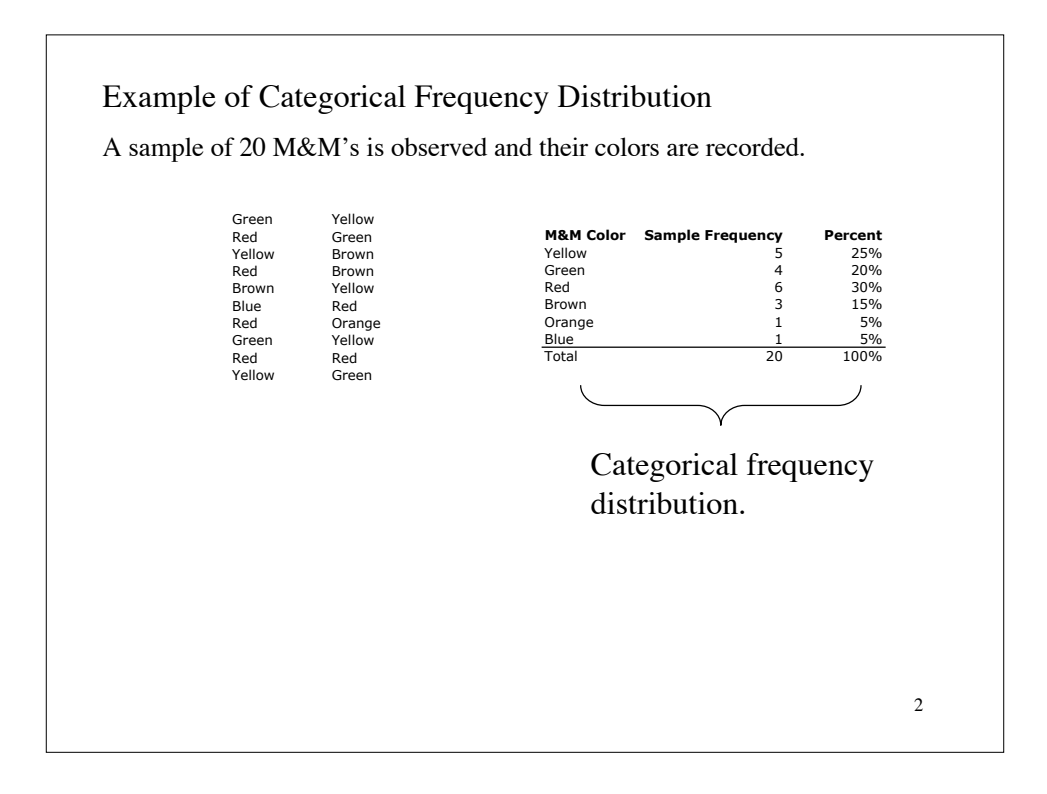

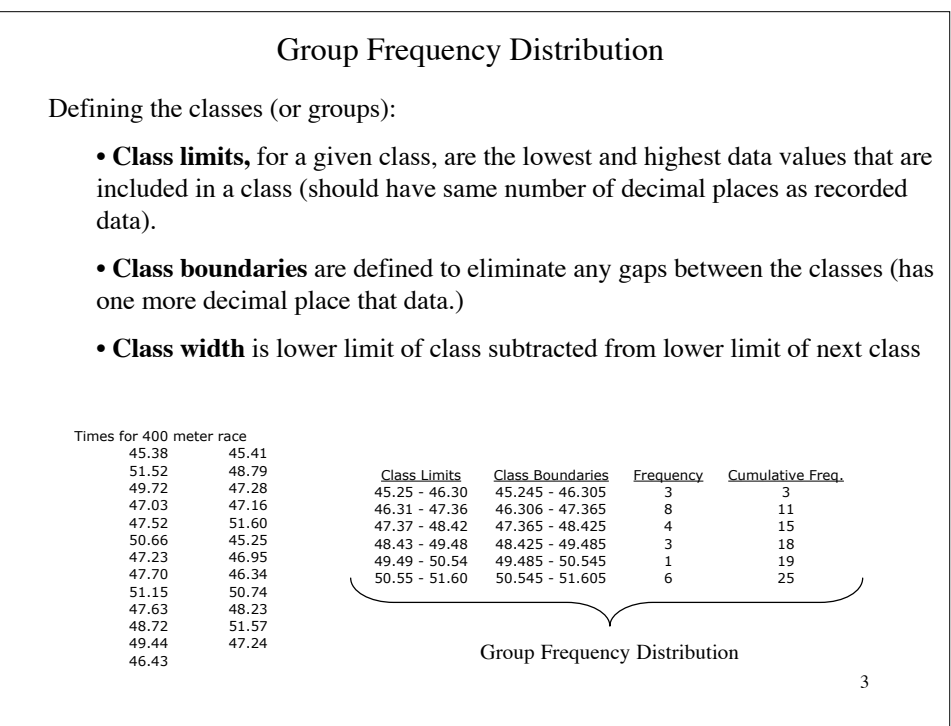

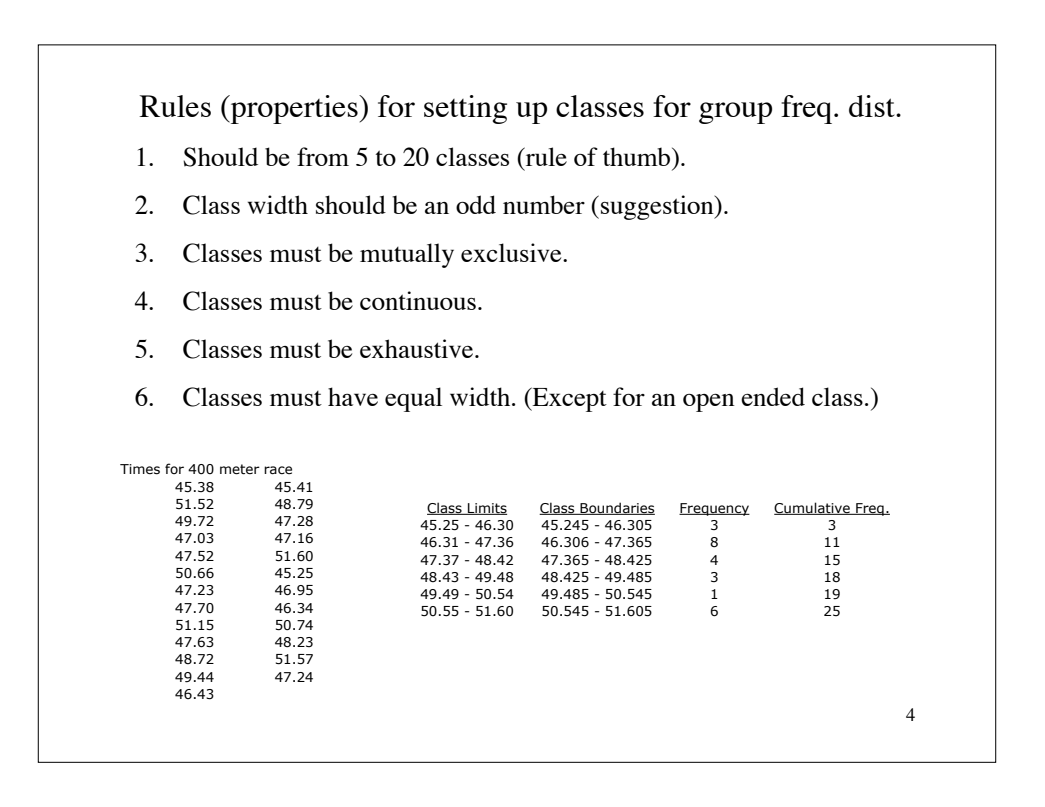

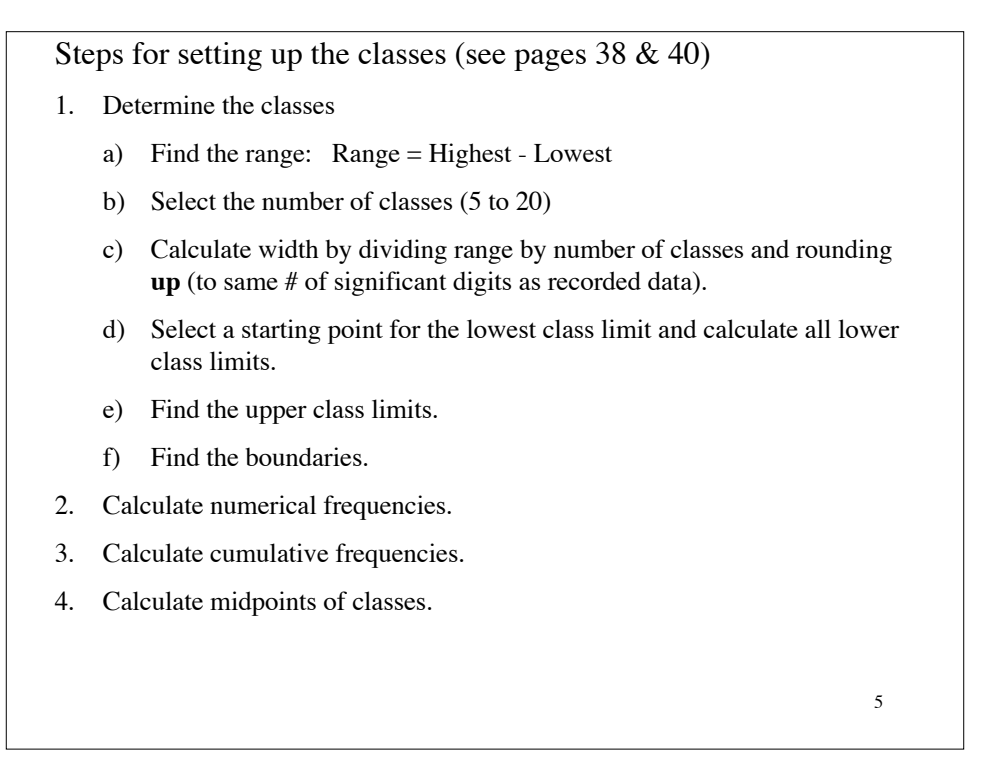

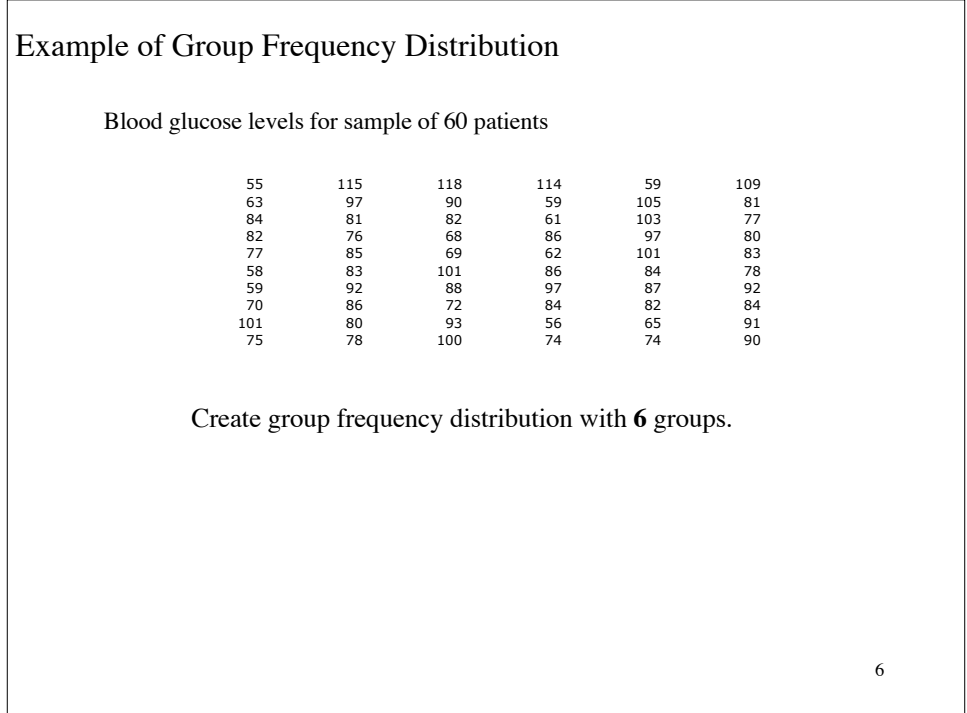

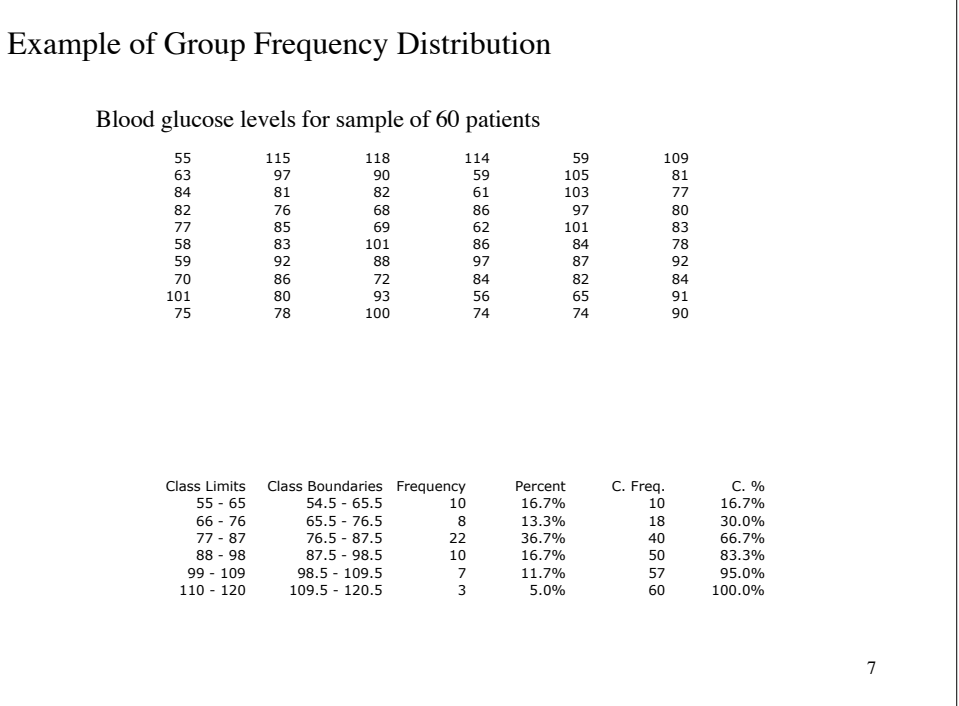

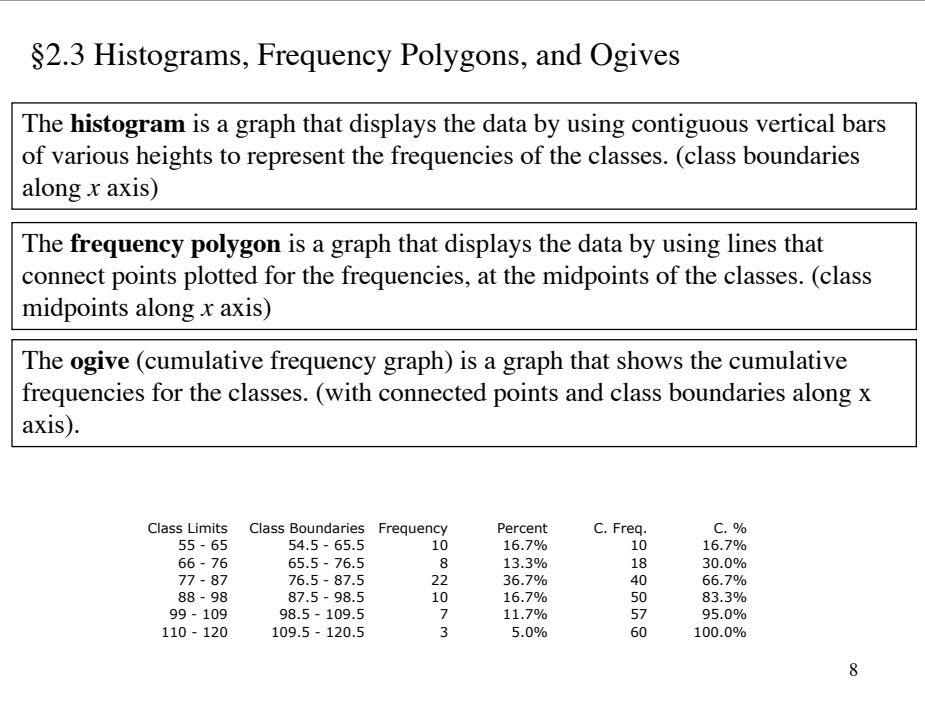

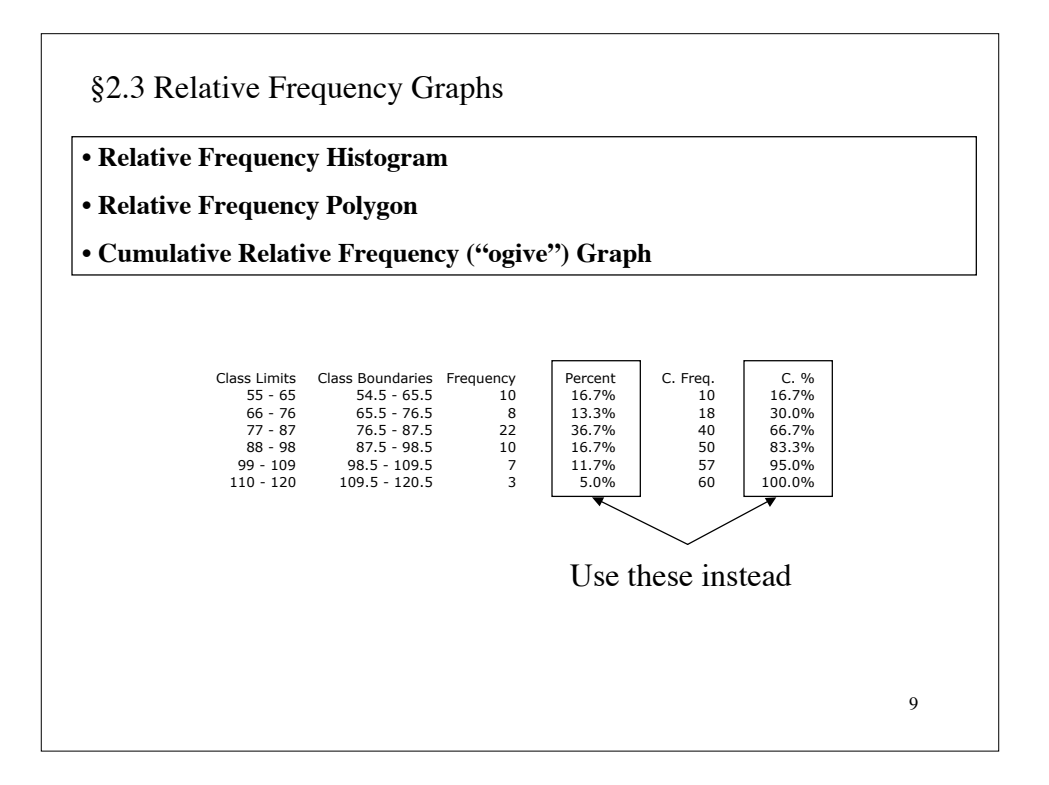